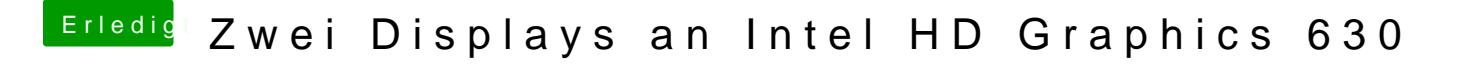

Beitrag von griven vom 8. März 2018, 22:46

Nice, so soll es doch sein